## Konfigurieren von **Windows Server 2008 Active Directory**

## Original<br>Microsoft Training

Praktisches Selbststudium und Prüfungsvorbereitung

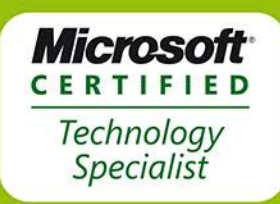

70-640

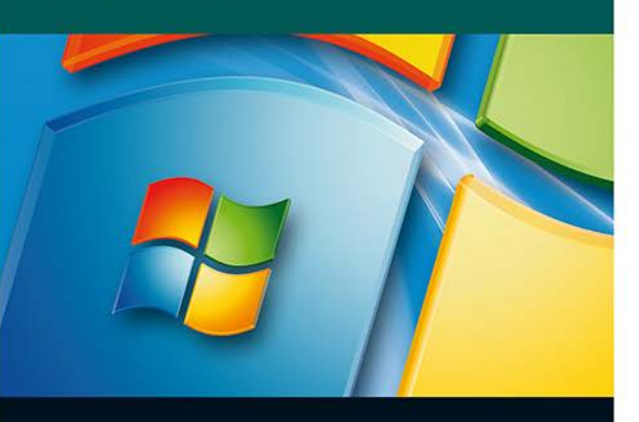

### 2. Auflage

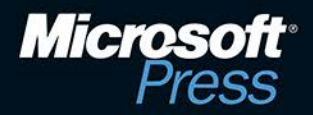

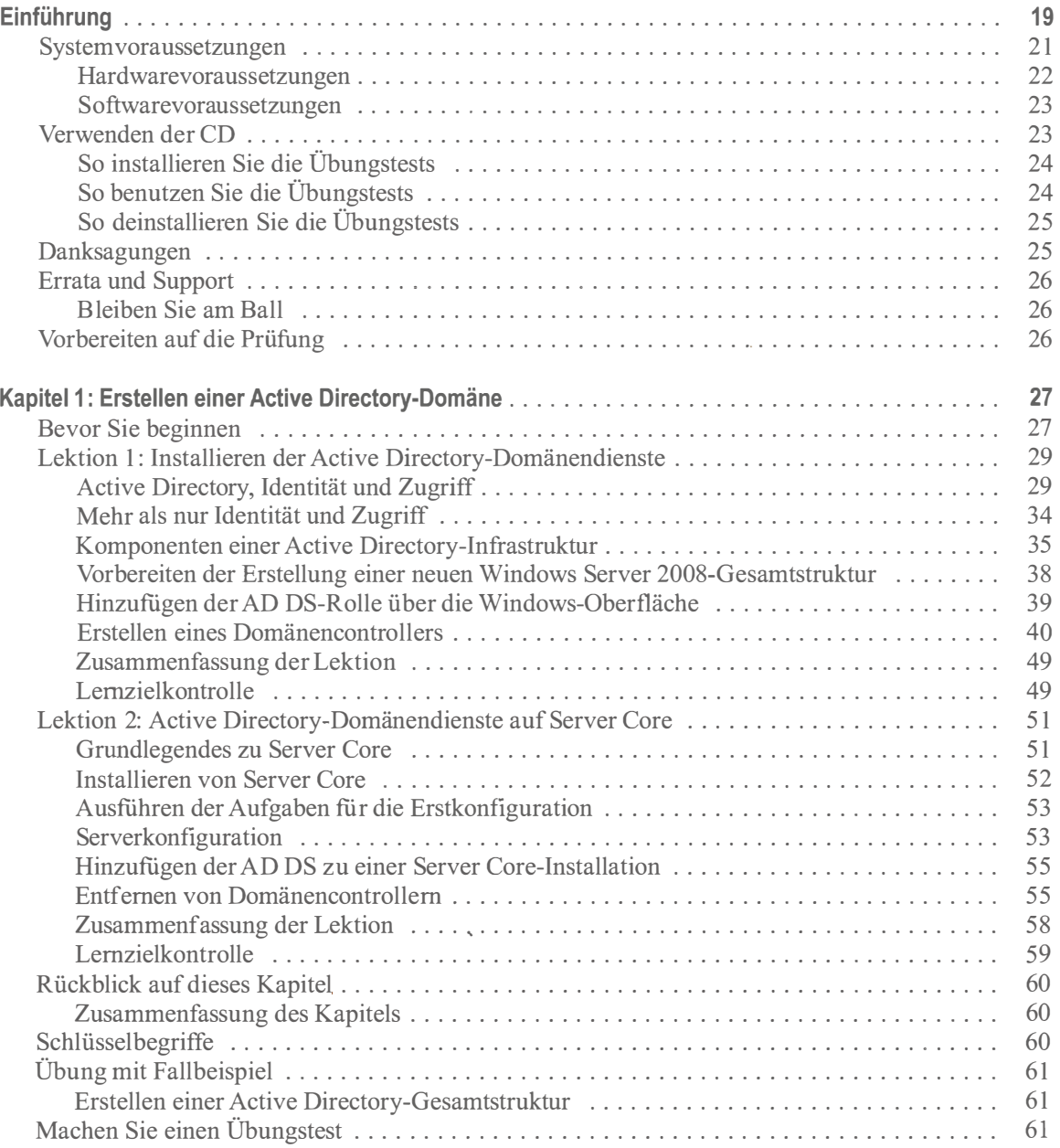

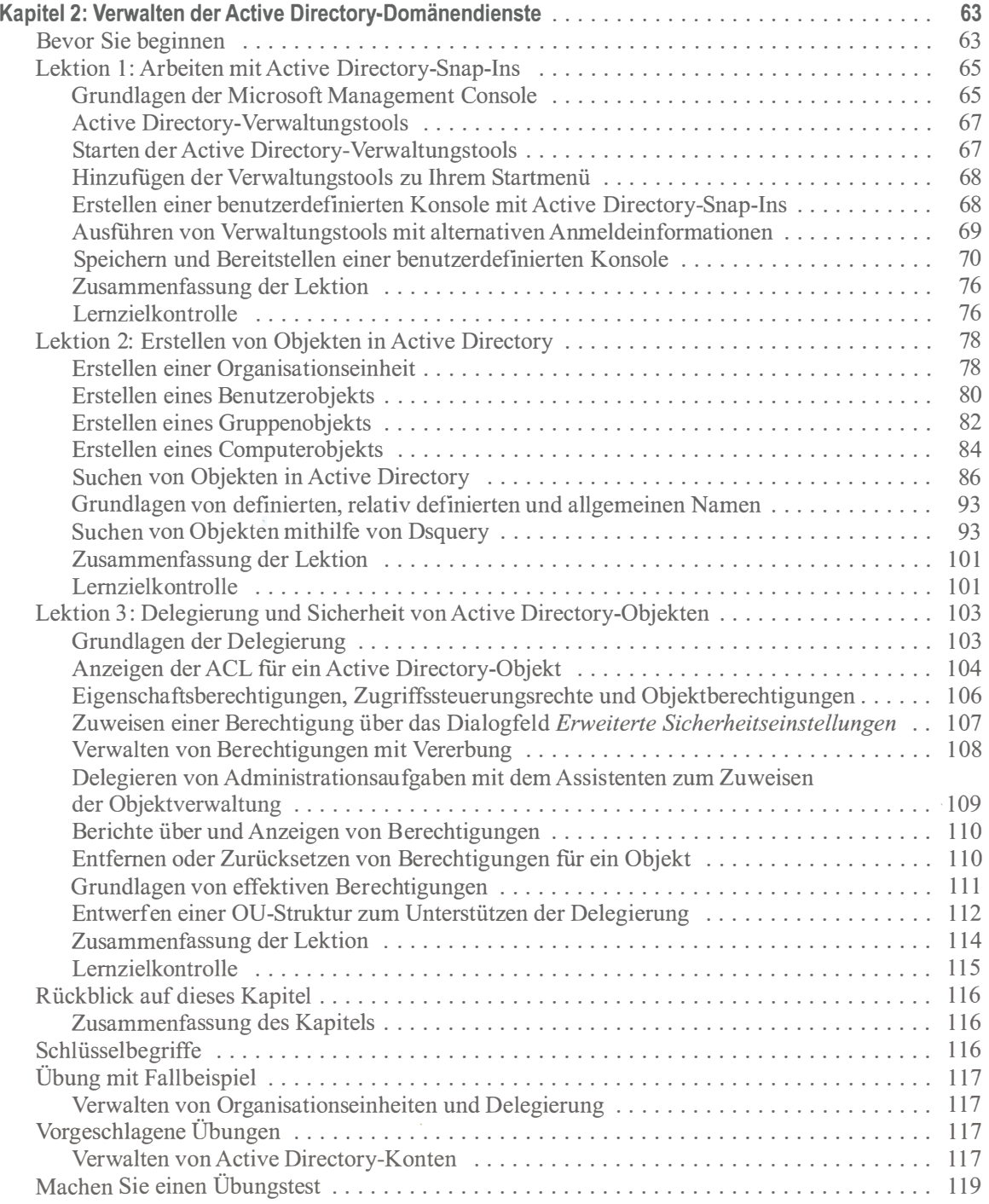

 $\bar{\chi}$ 

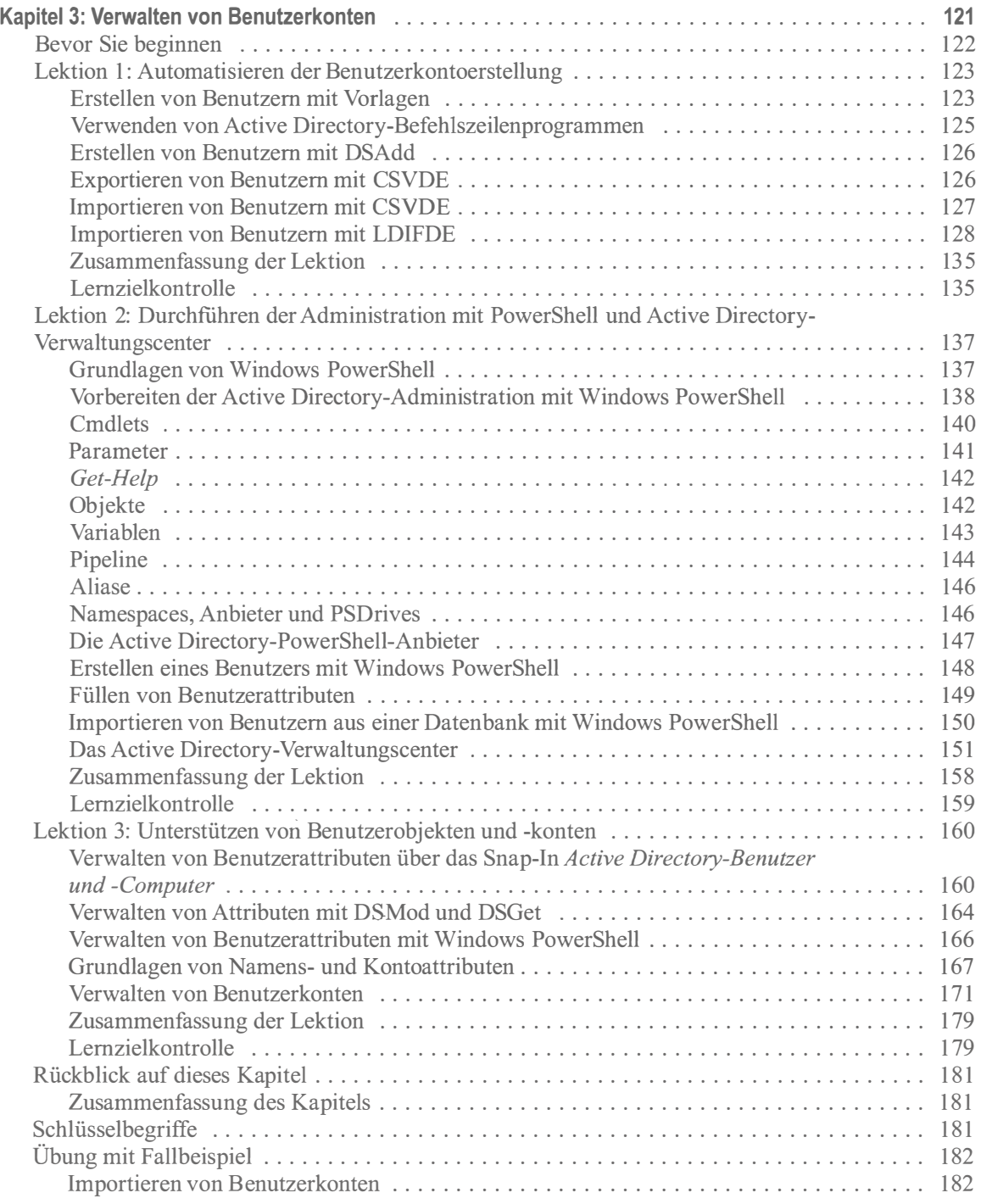

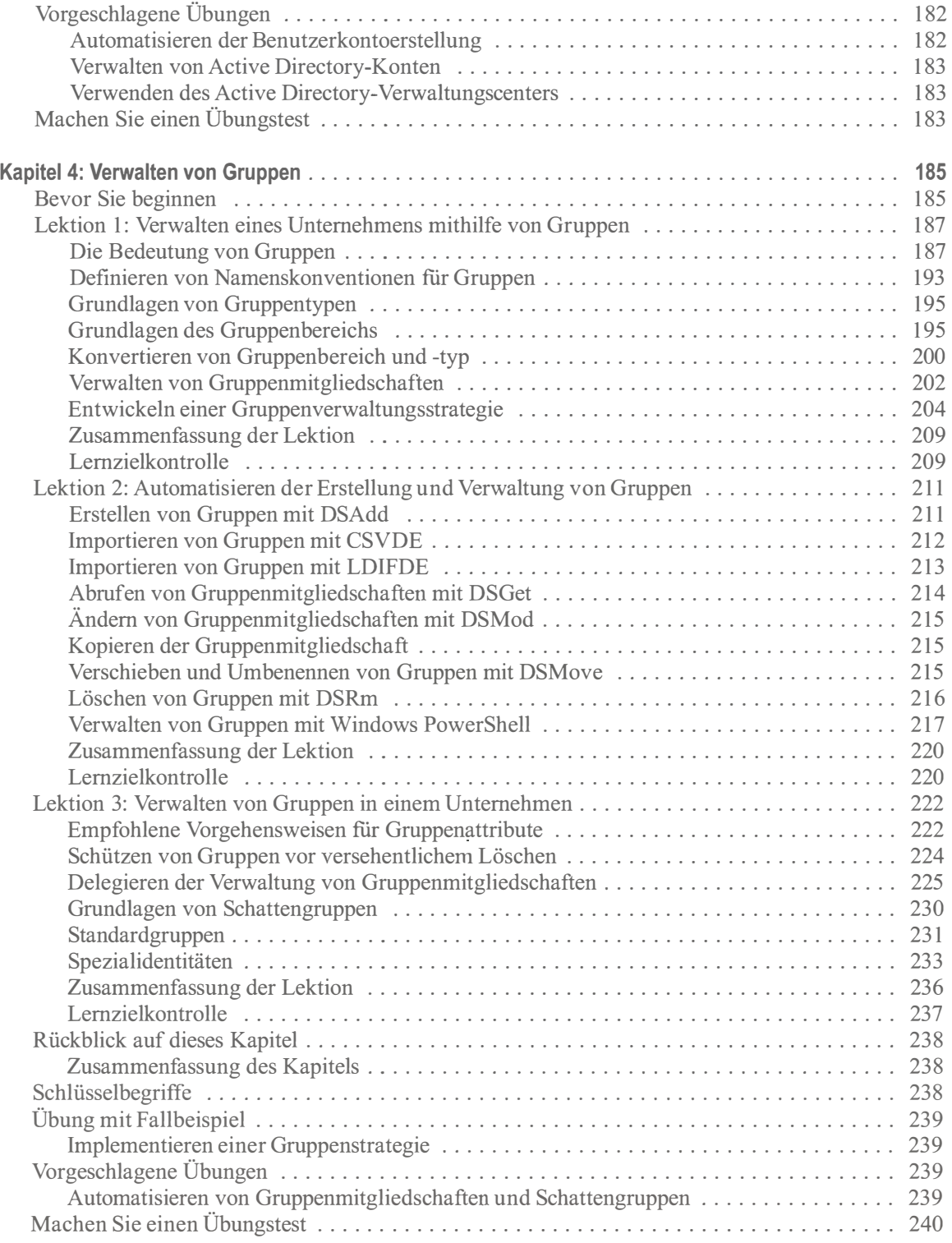

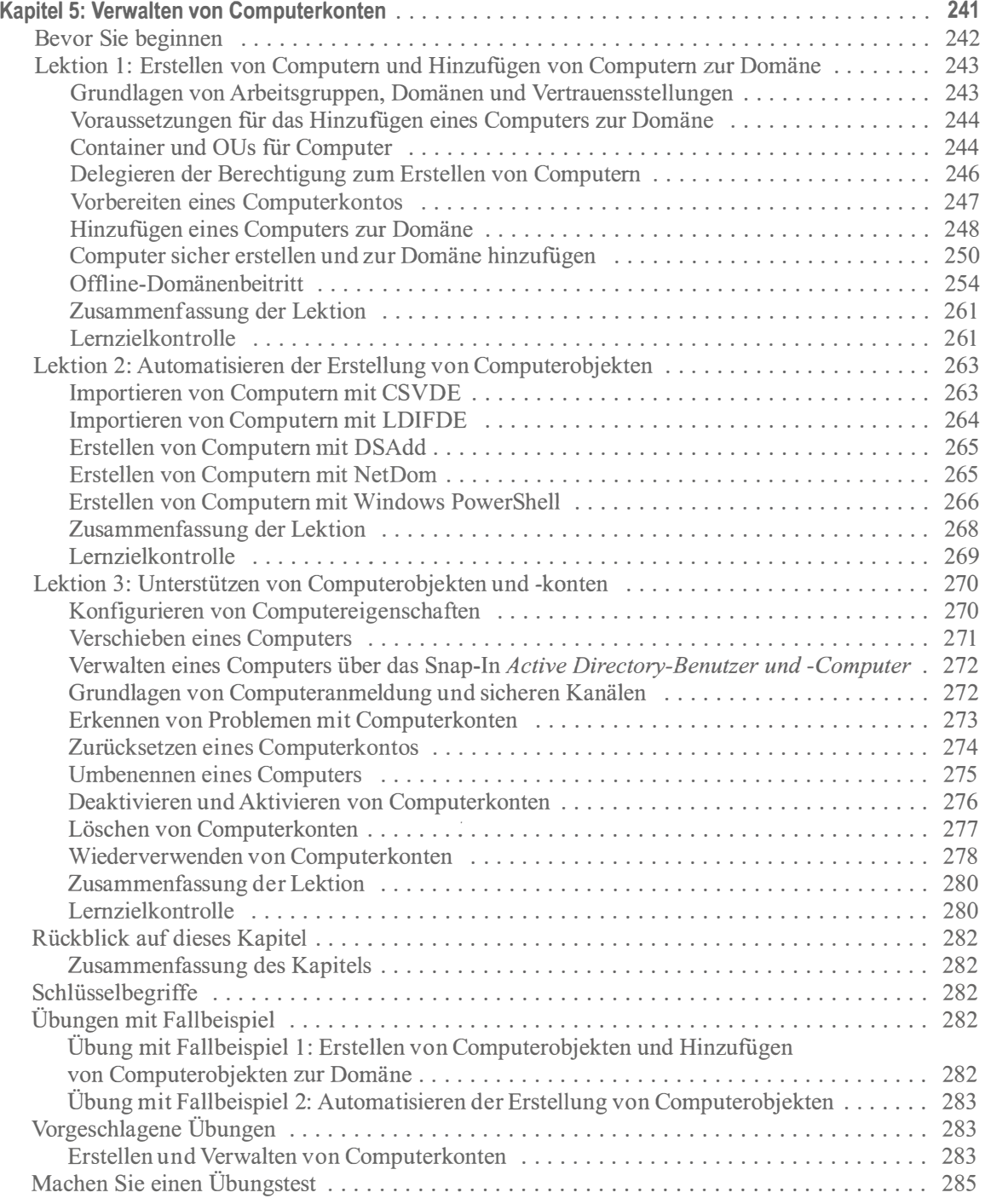

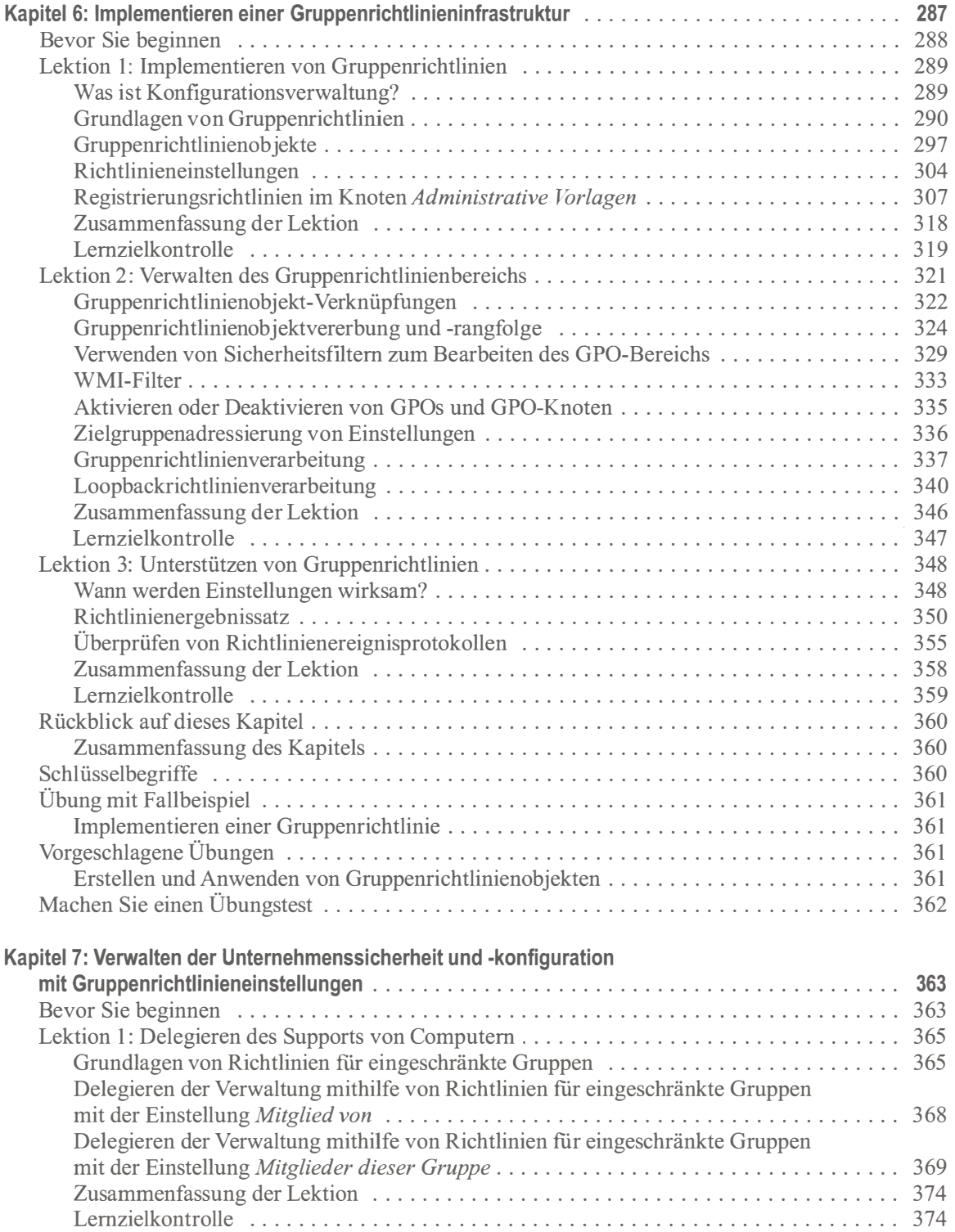

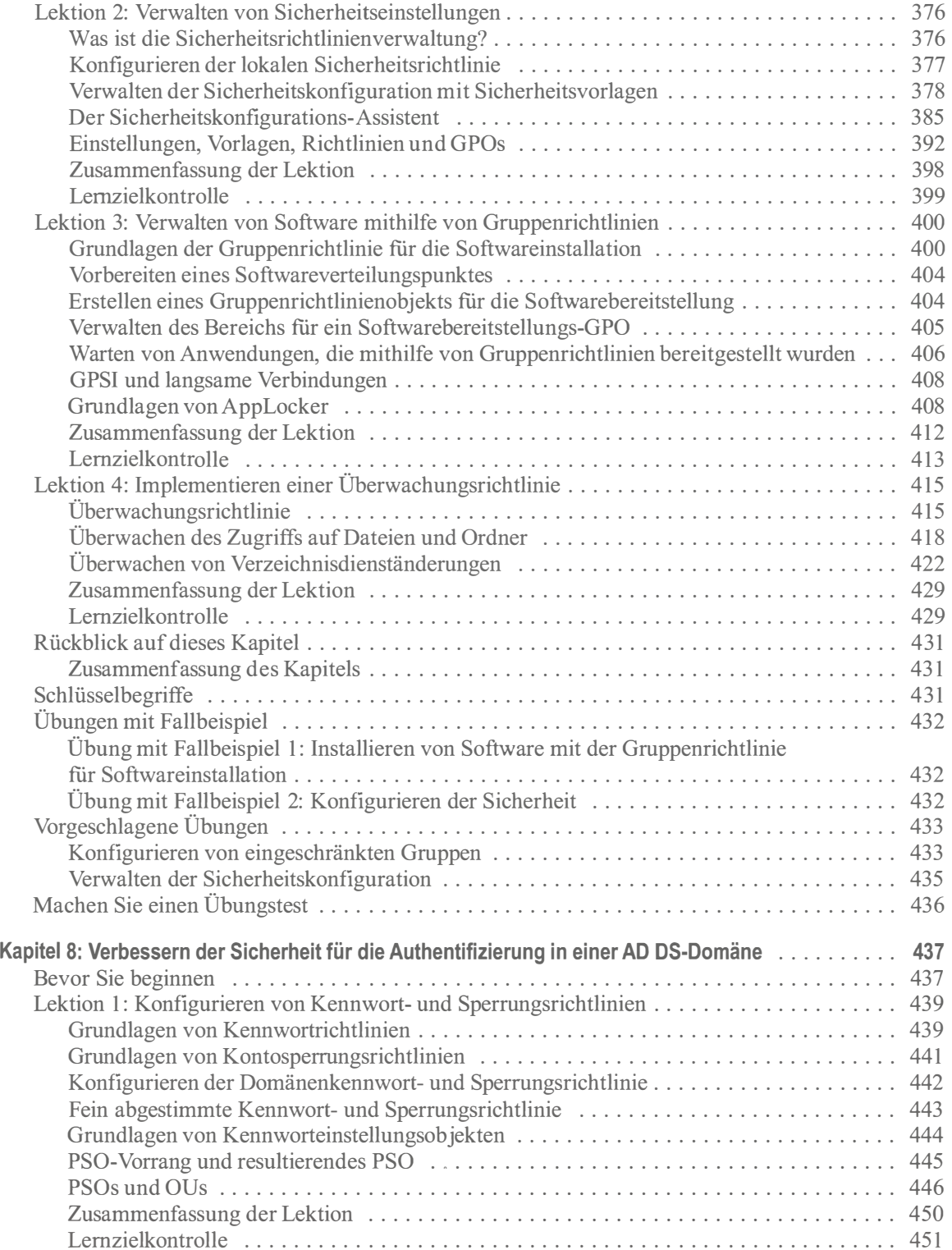

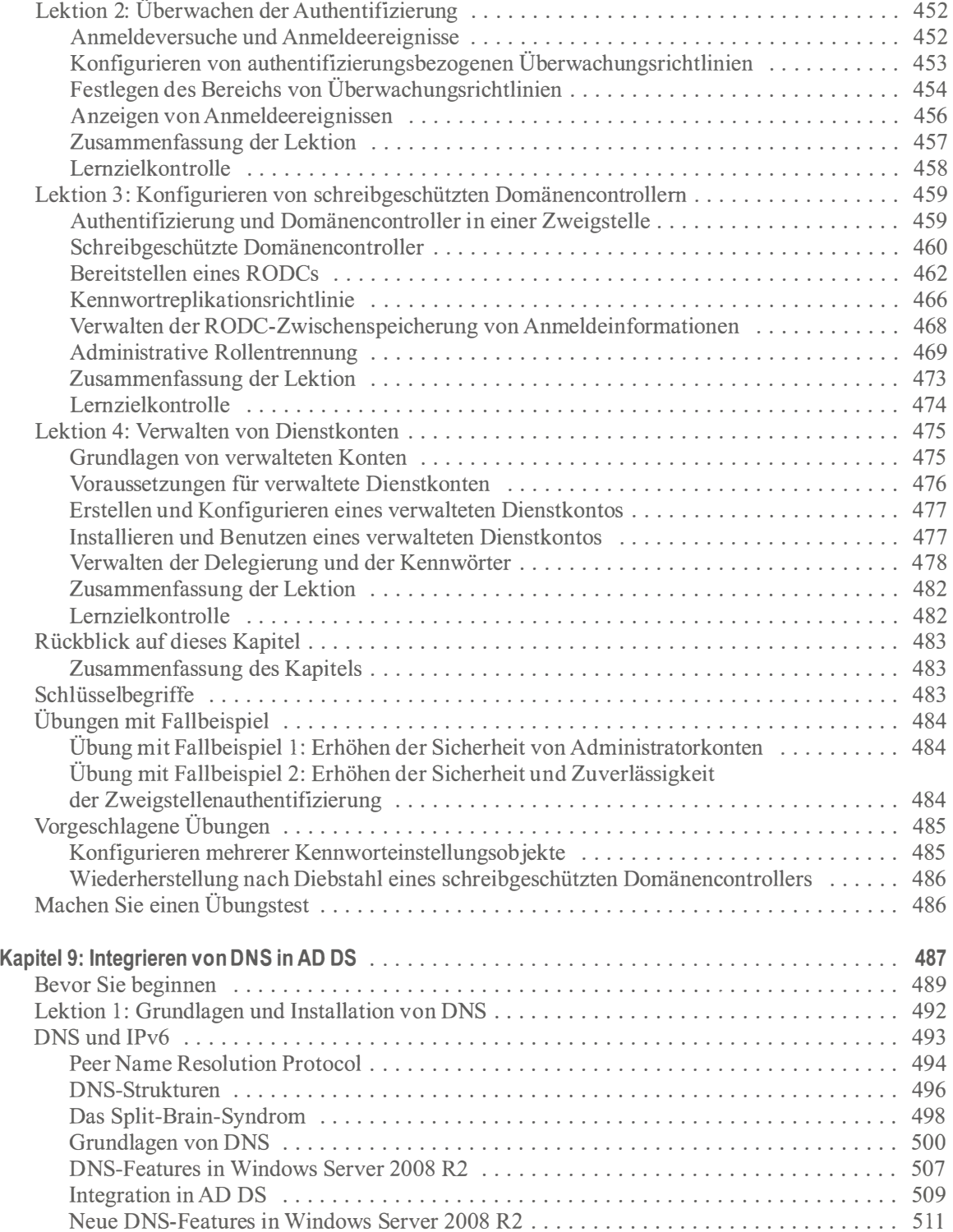

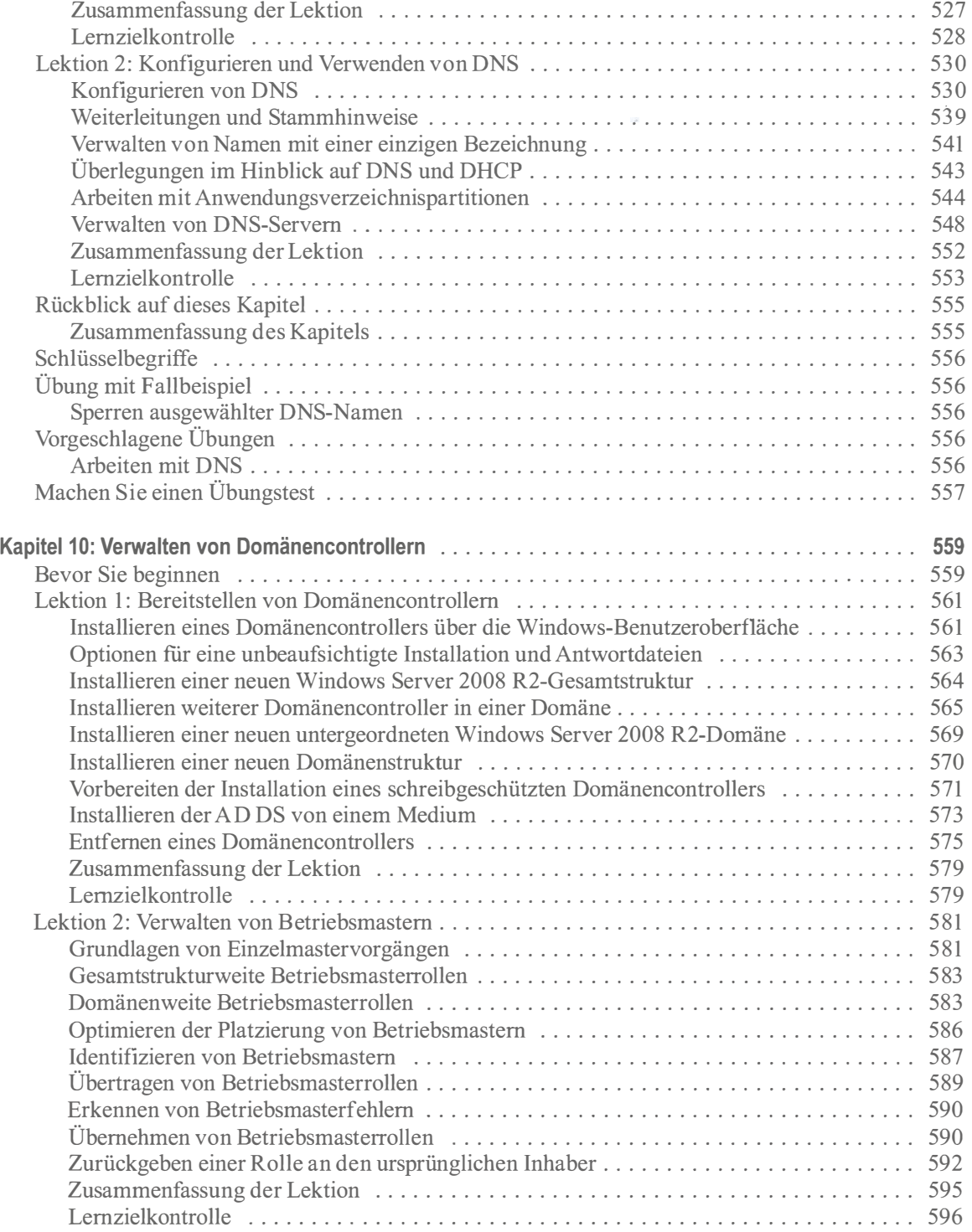

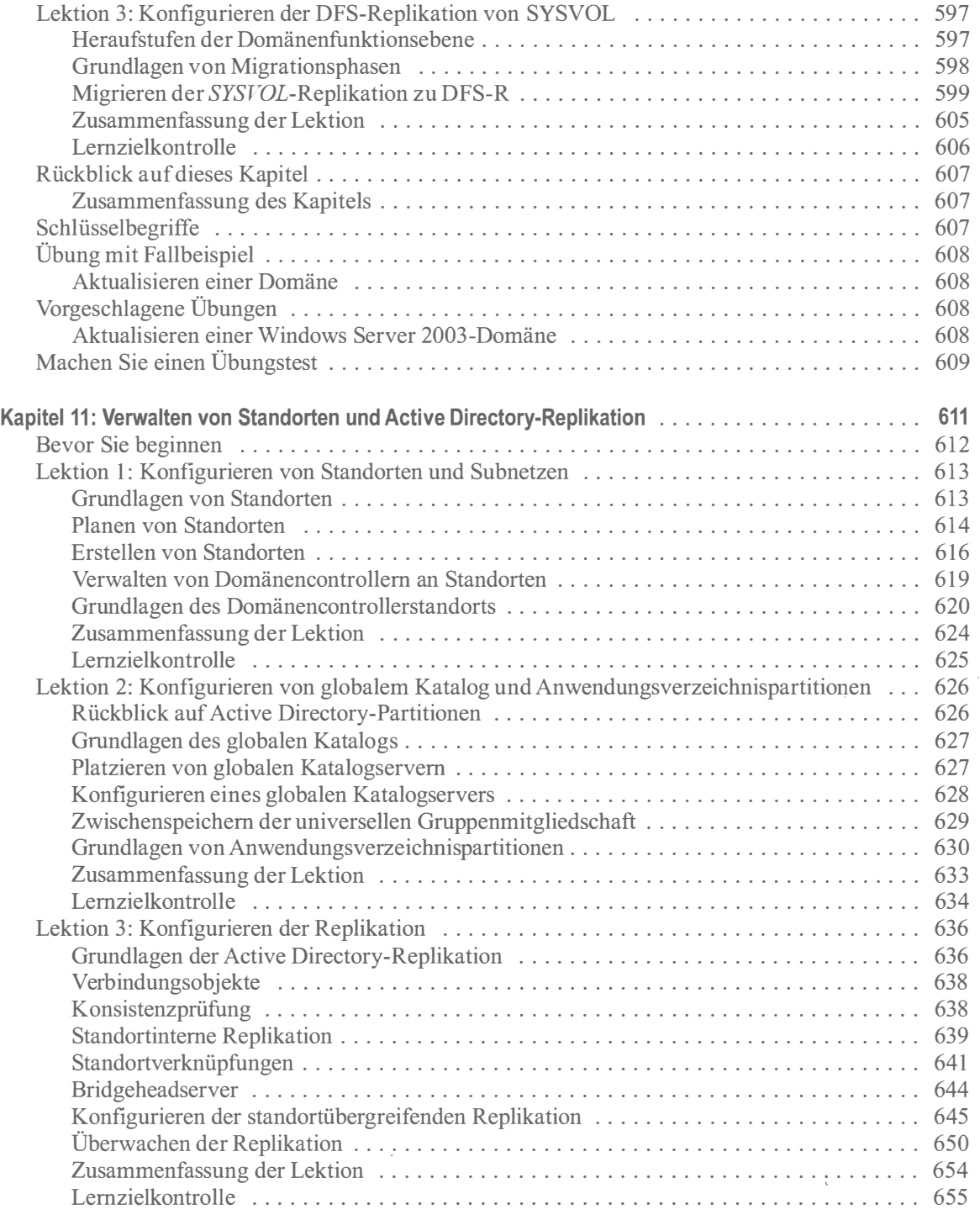

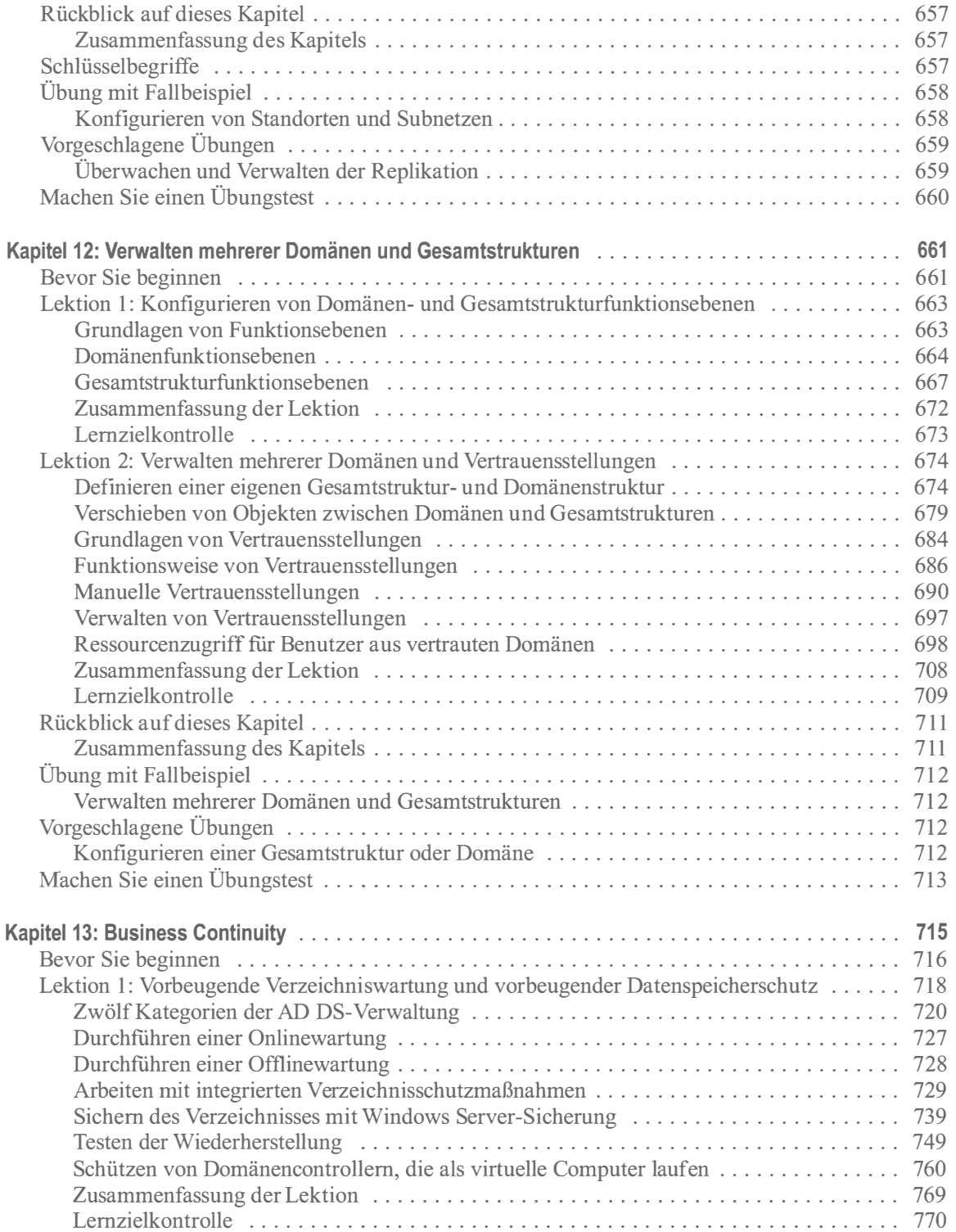

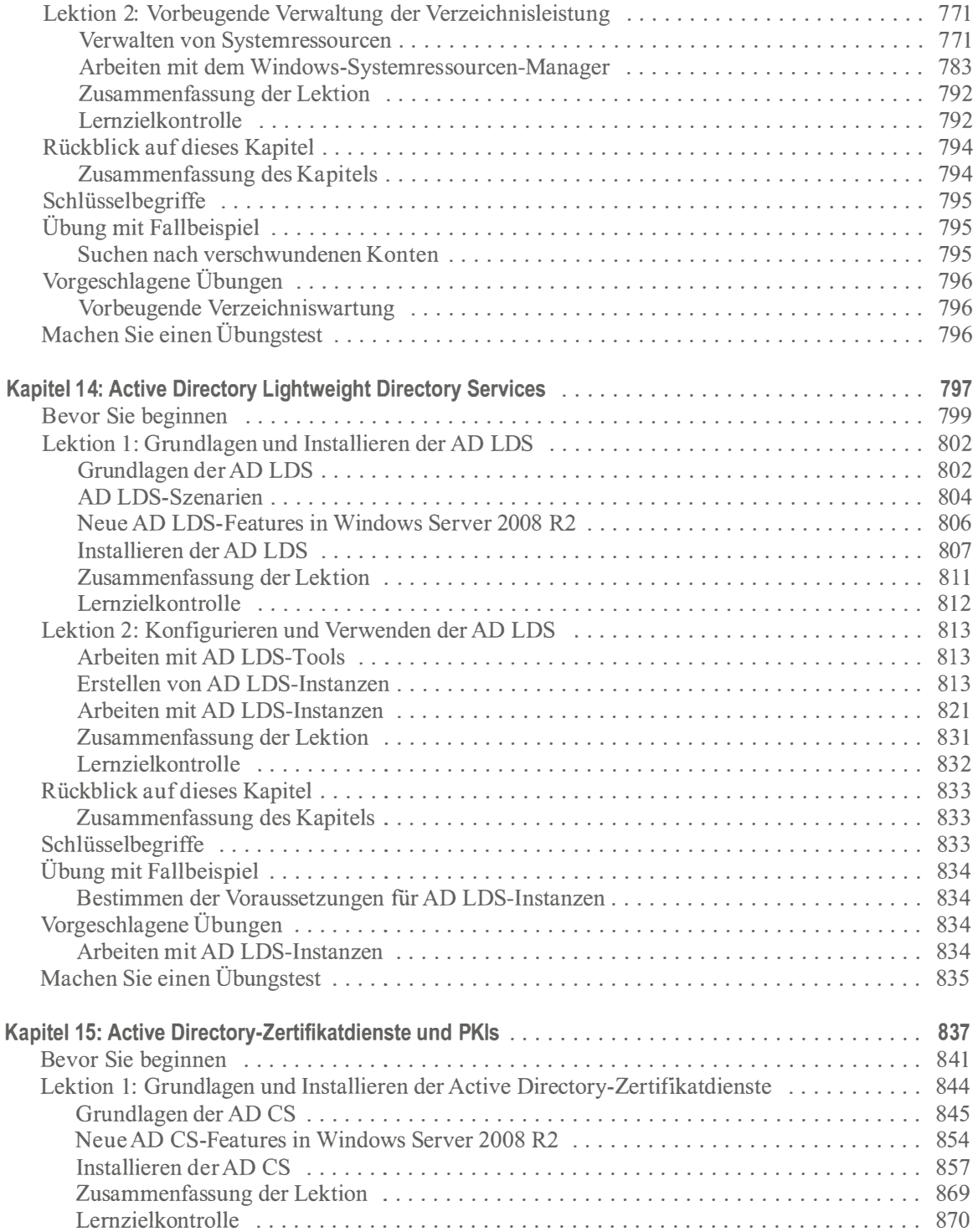

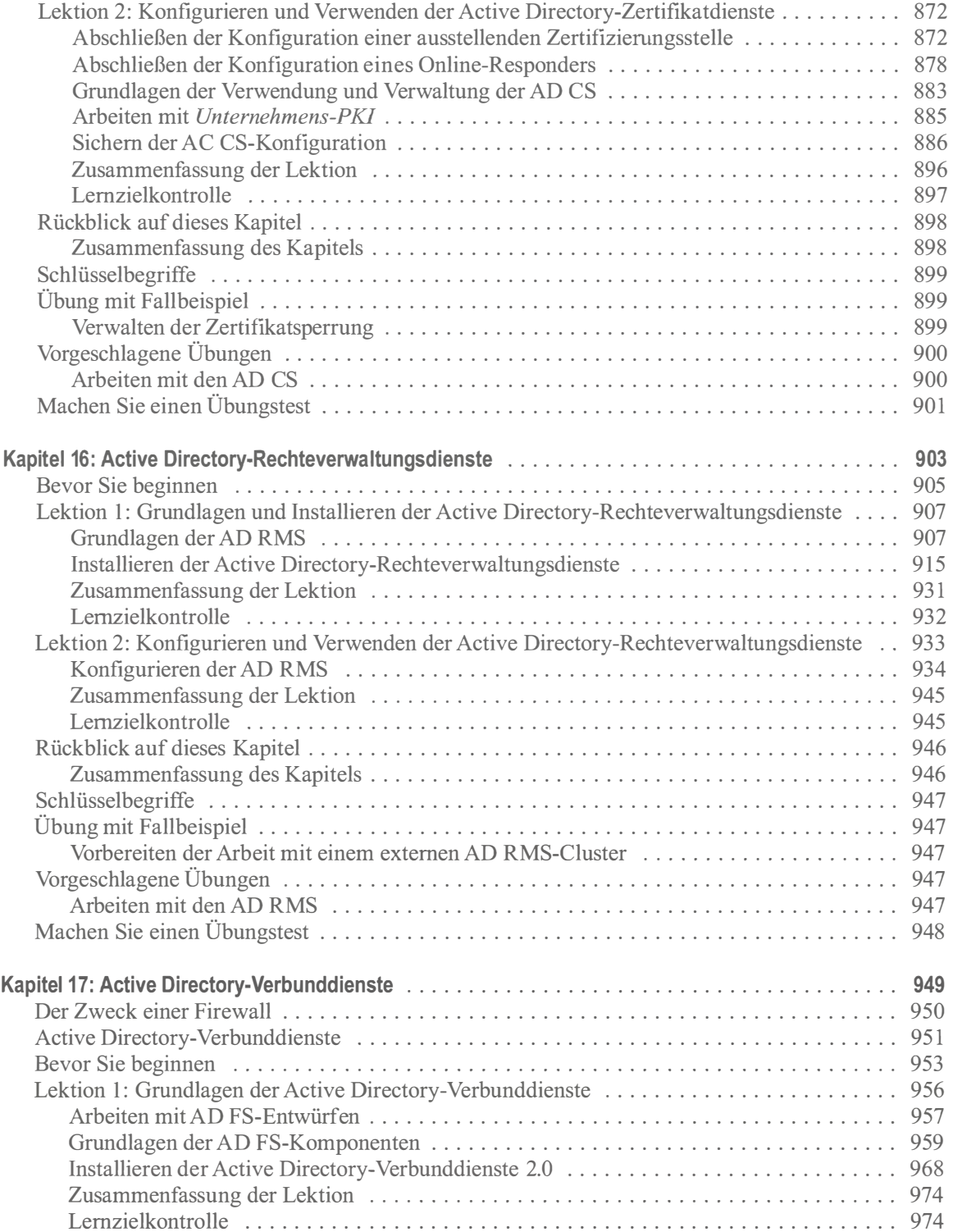

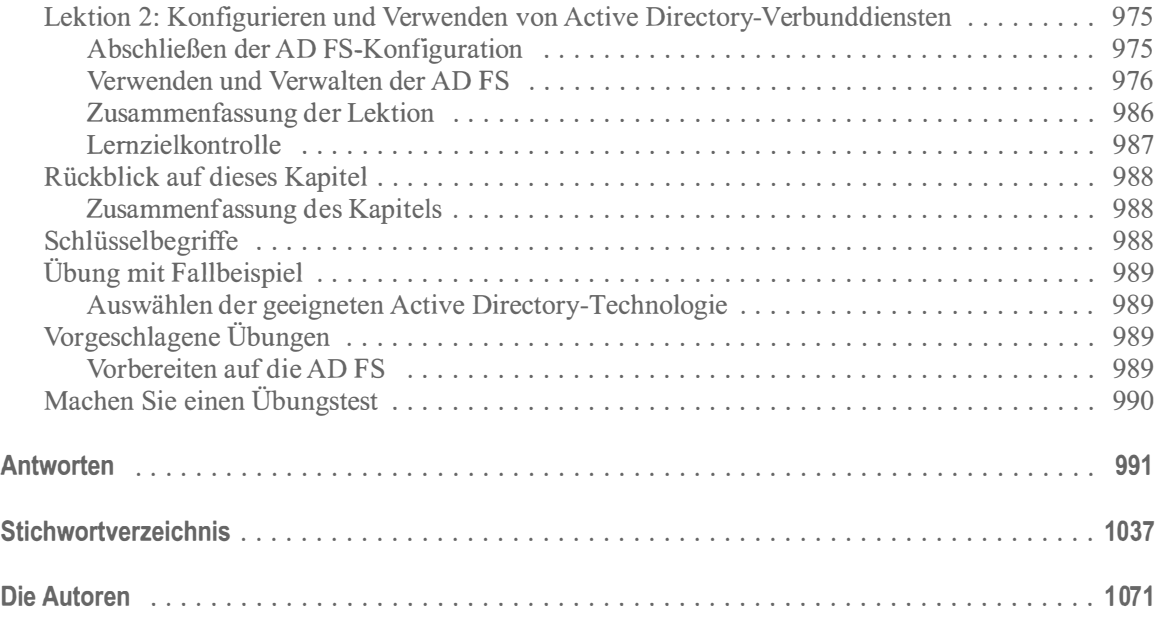

Tony Northrup, J.C. Mackin

### Konfigurieren einer **Windows Server 2008** Netzwerkinfrastruktur

# Original<br>Microsoft Training

Praktisches Selbststudium und Prüfungsvorbereitung

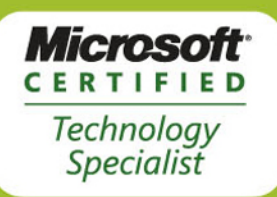

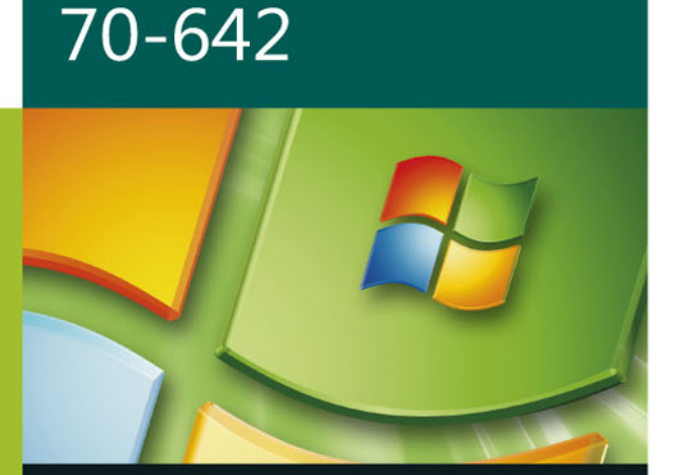

2. Auflage

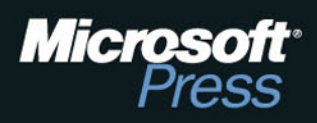

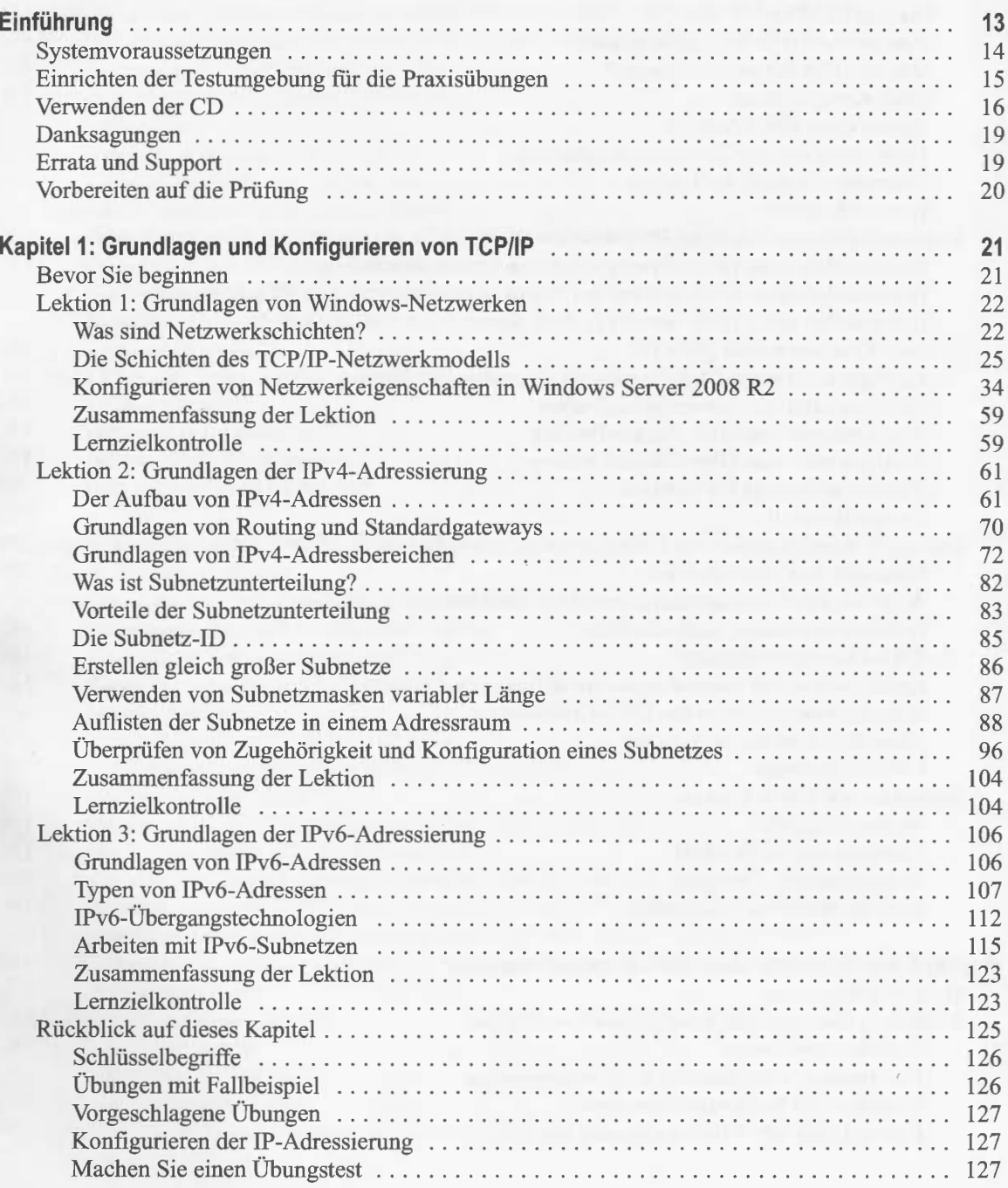

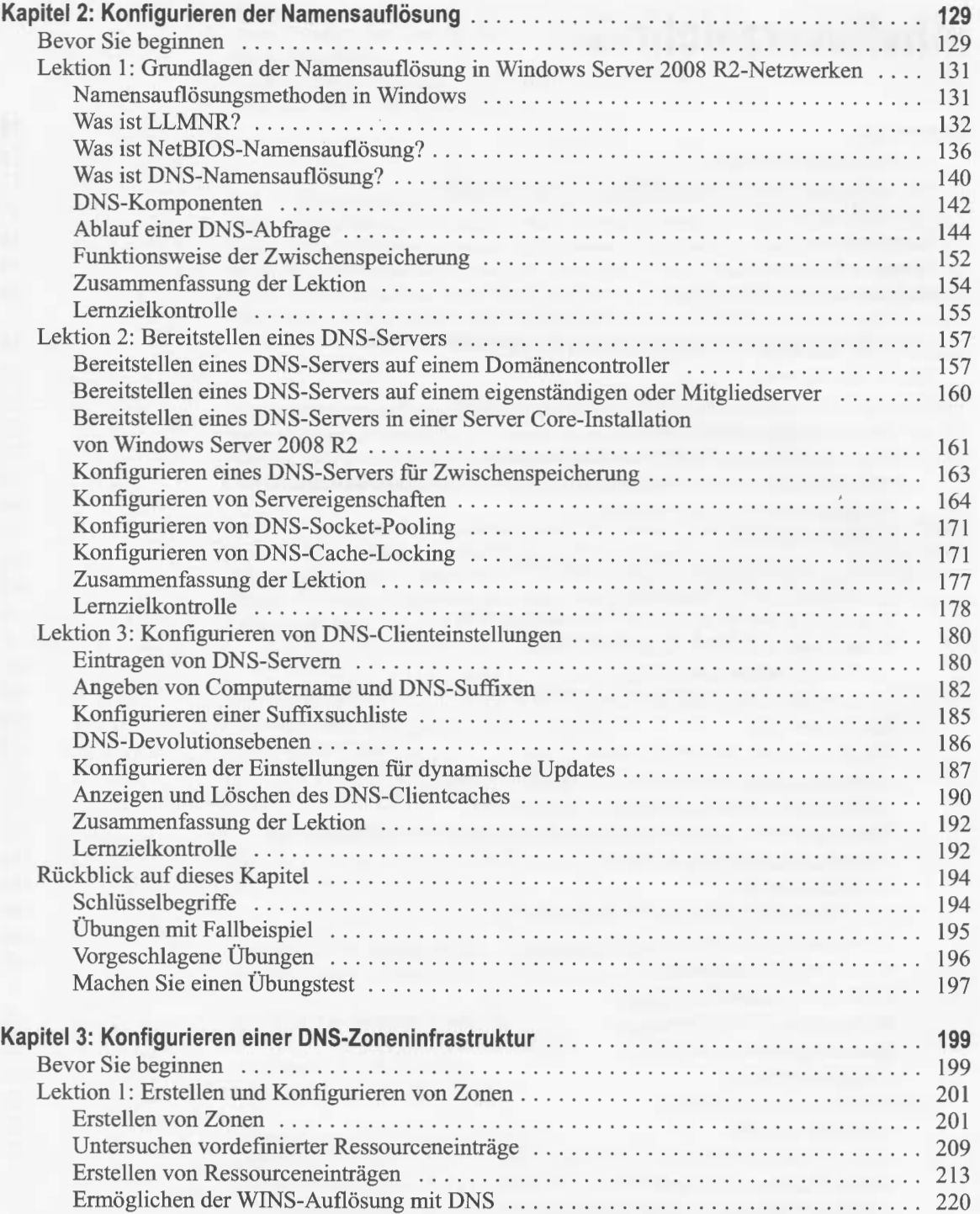

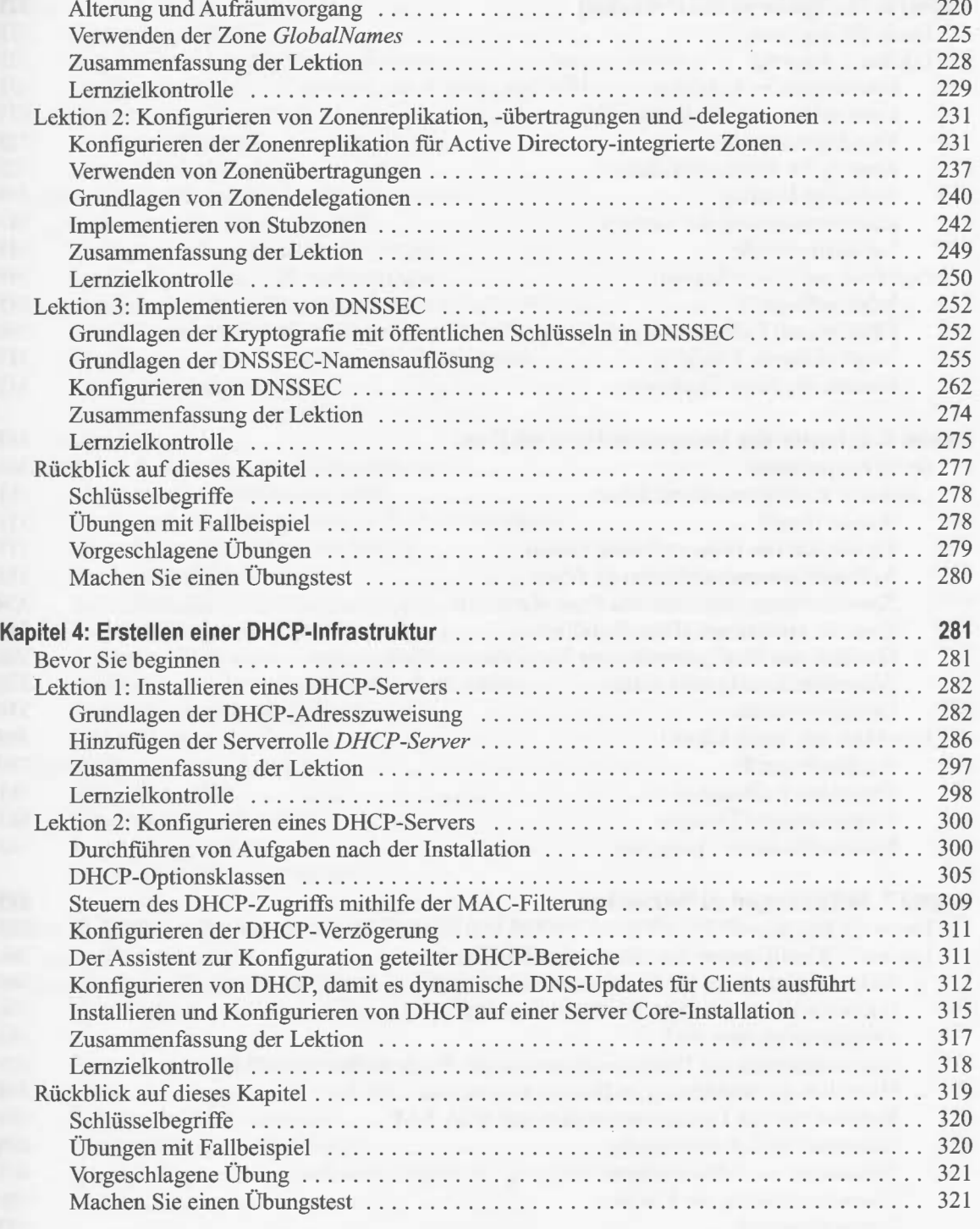

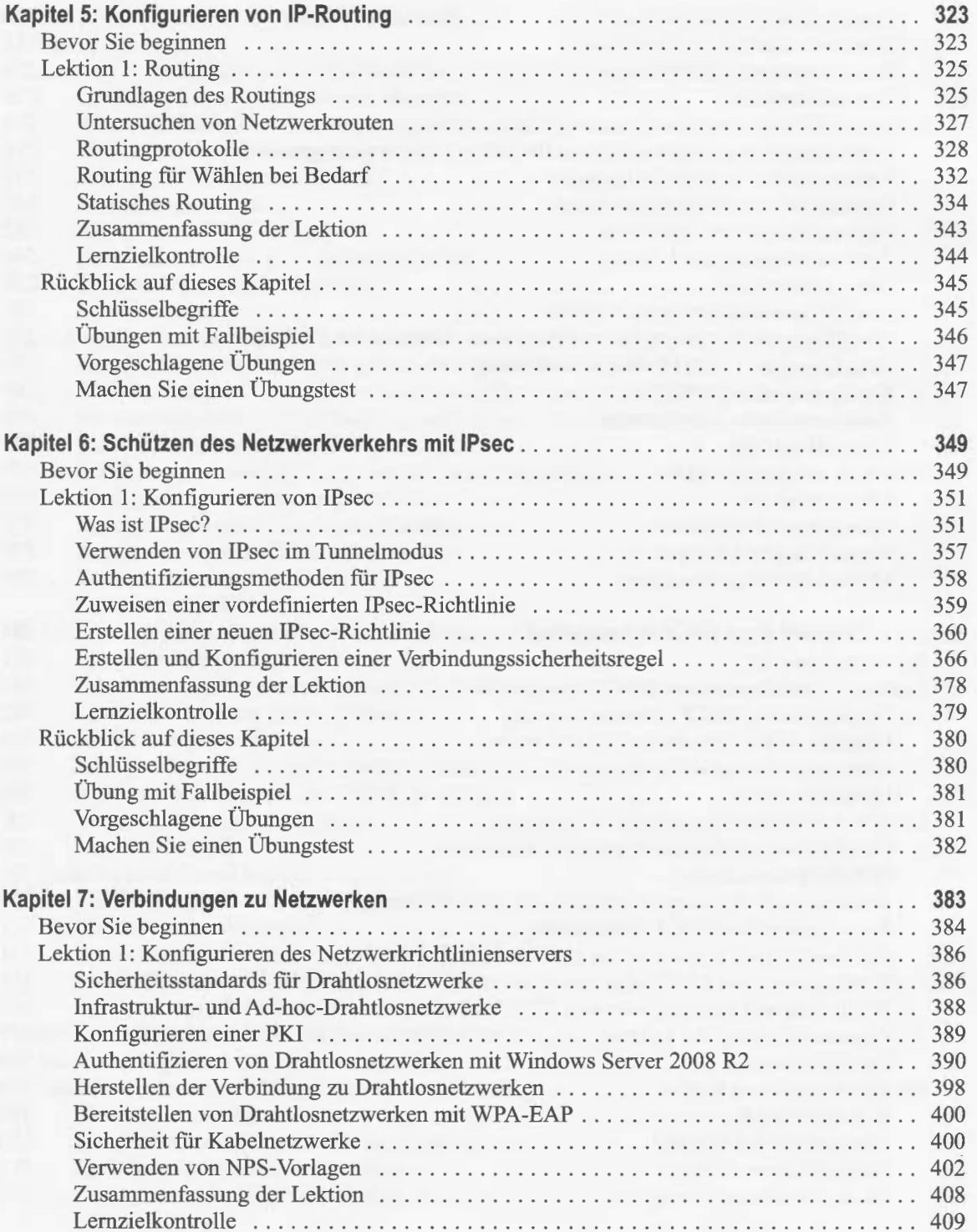

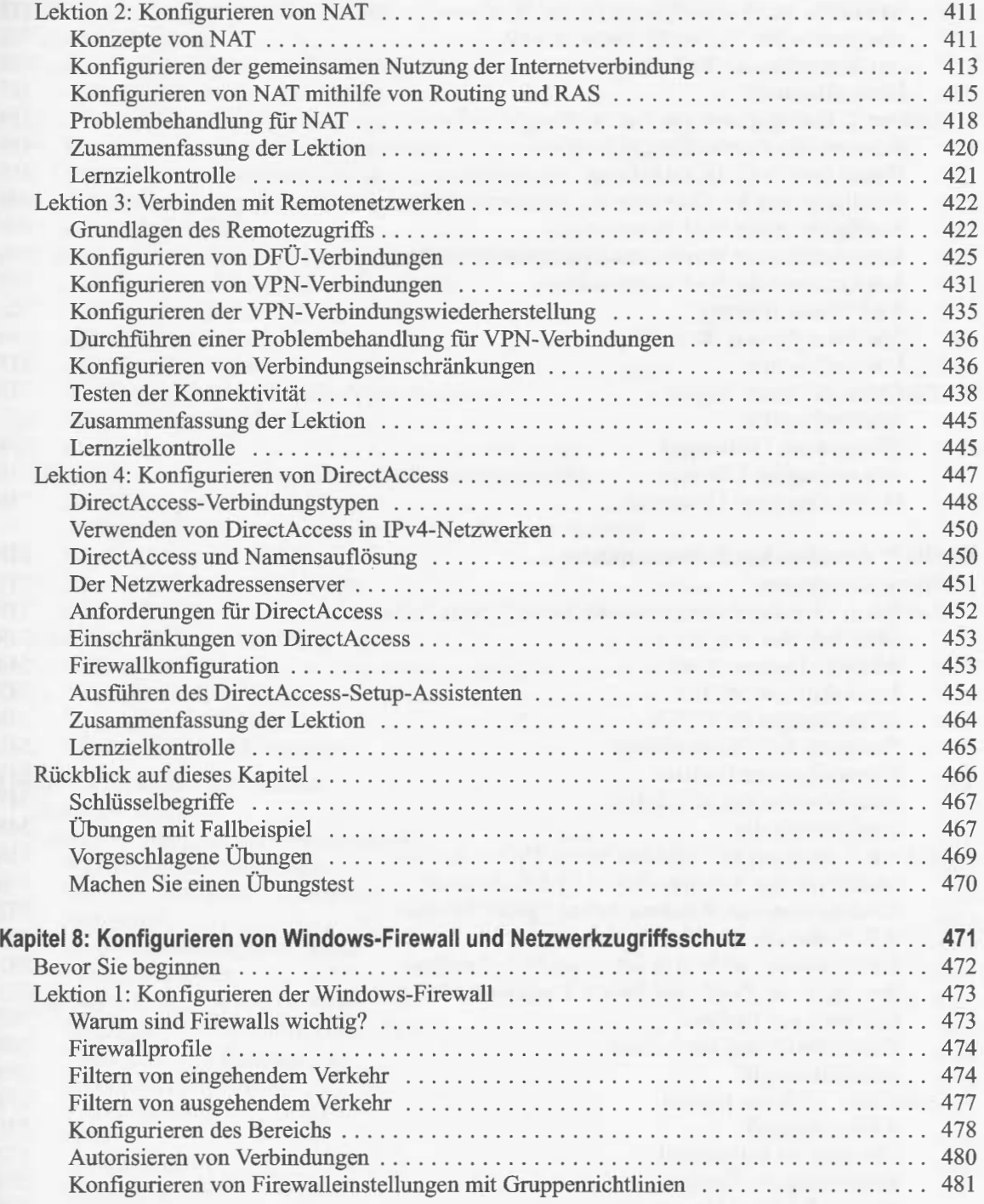

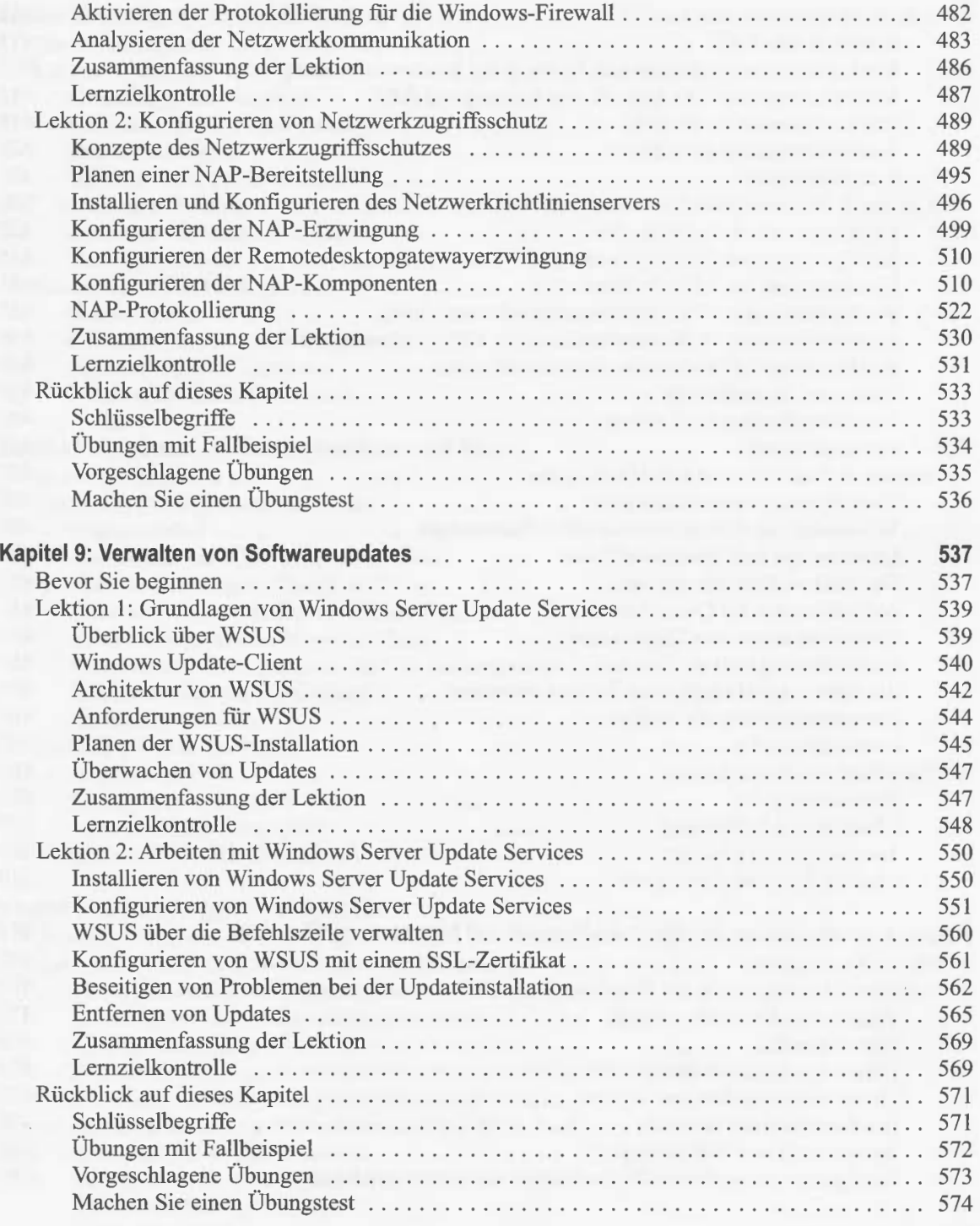

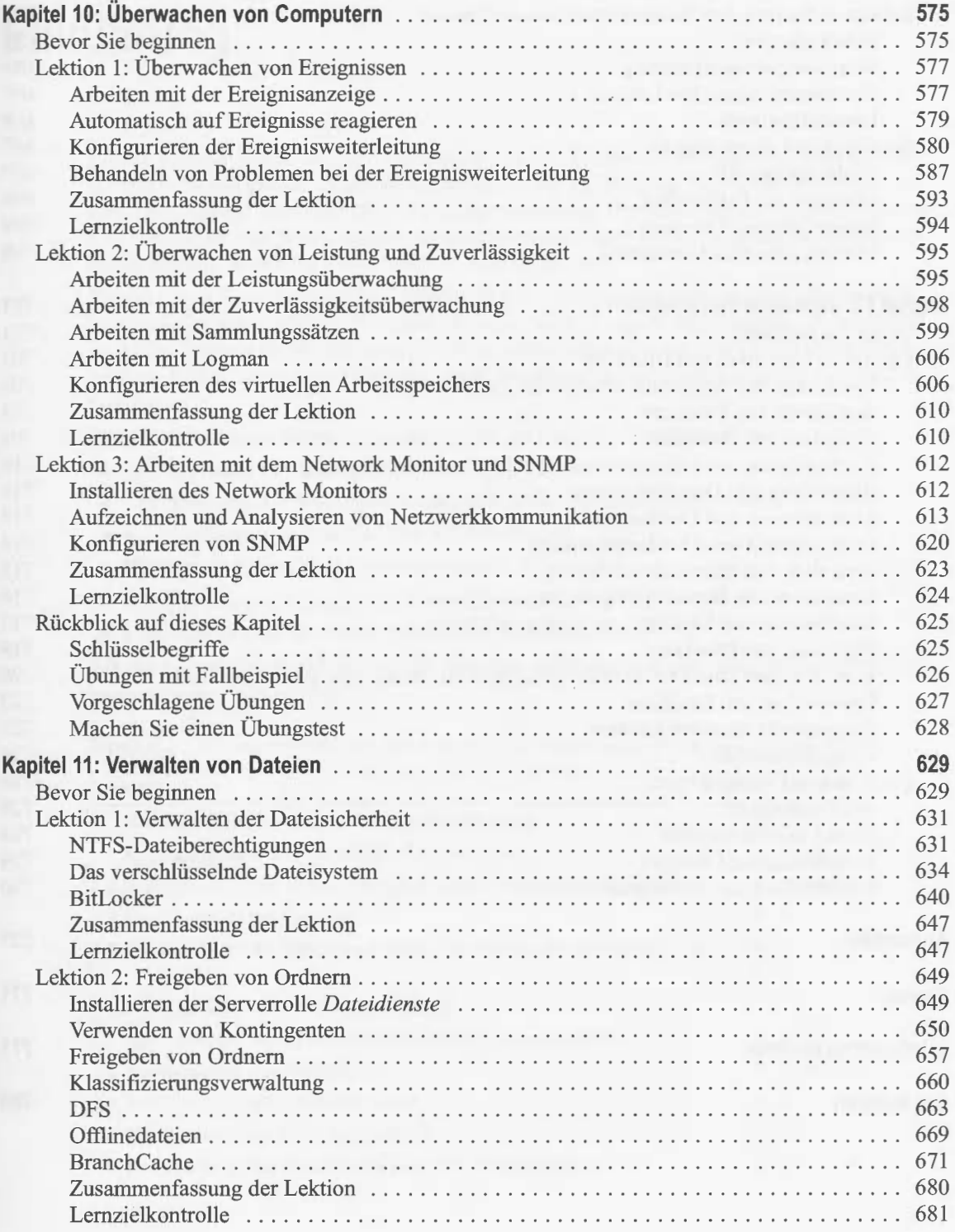

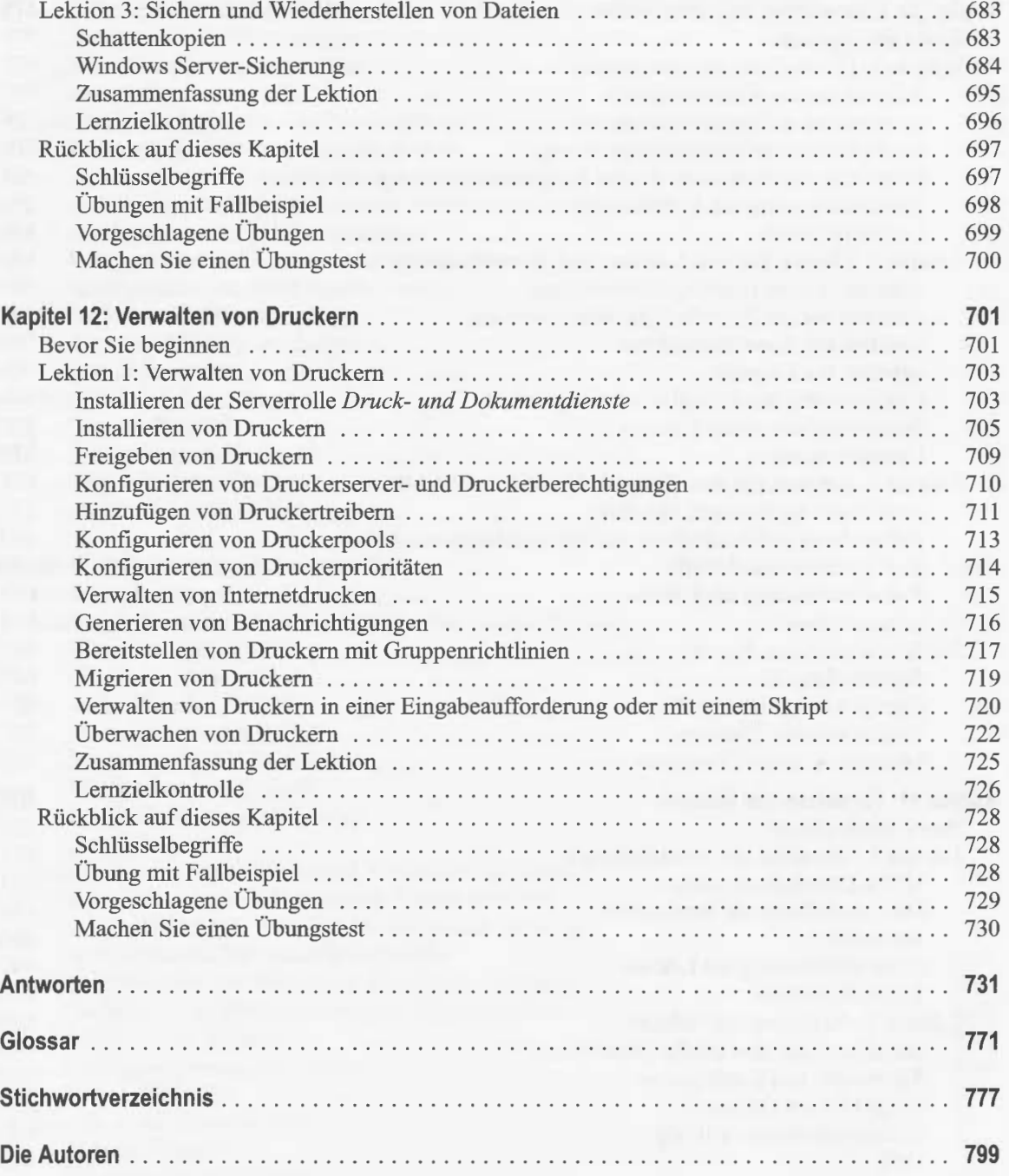

Orin Thomas, Jan McLean

## Microsoft **Windows Server 2008** Serveradministration

#### 70-646

# Original<br>Microsoft Training

Praktisches Selbststudium und Prüfungsvorbereitung

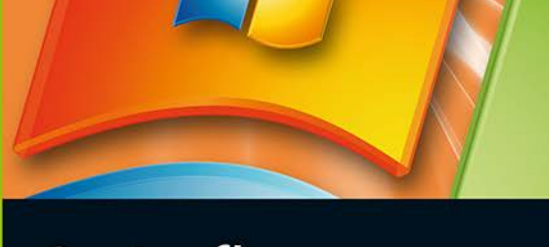

2. Auflage

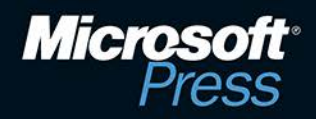

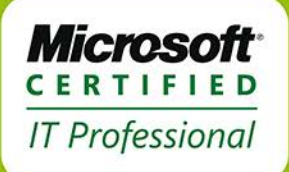

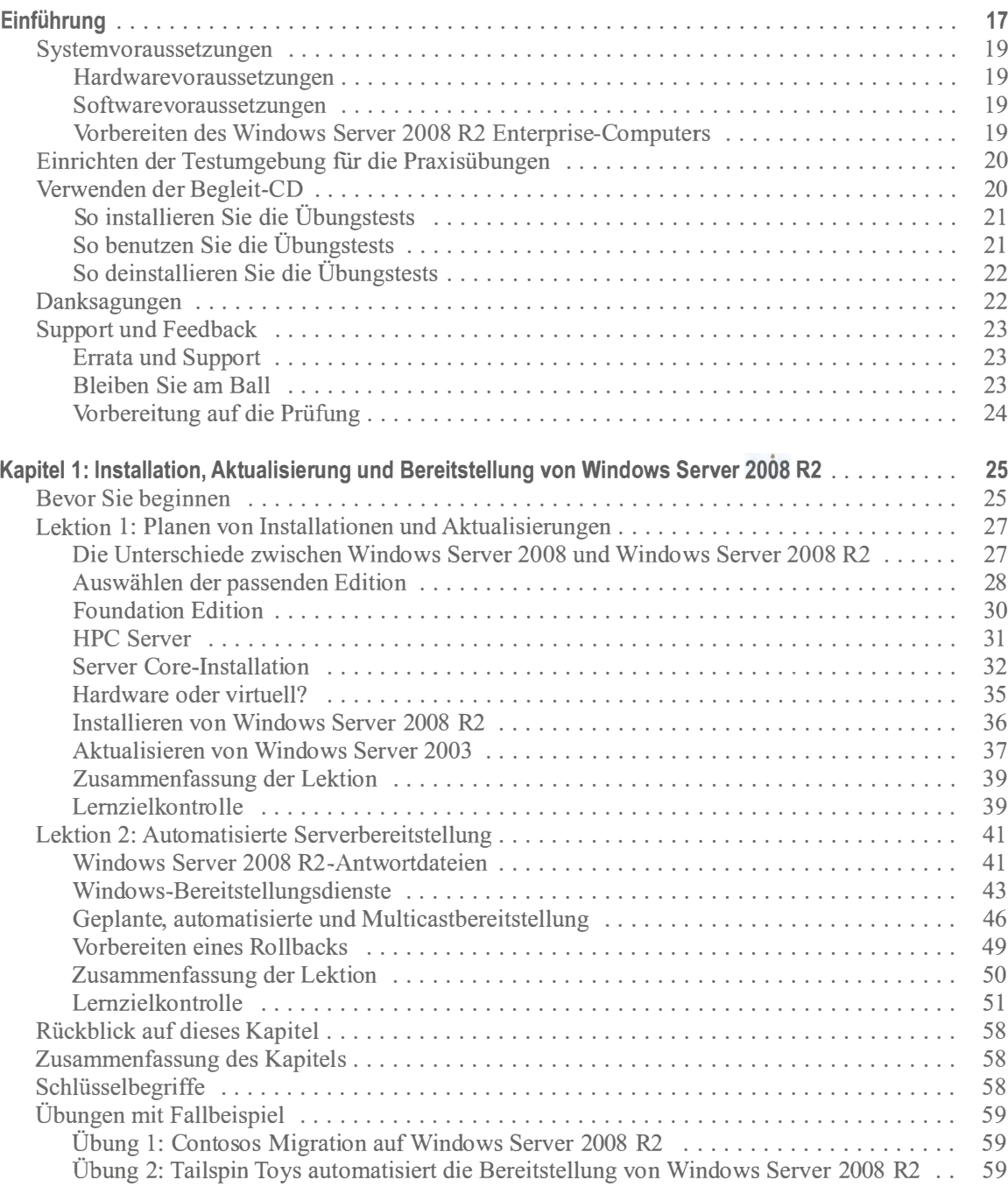

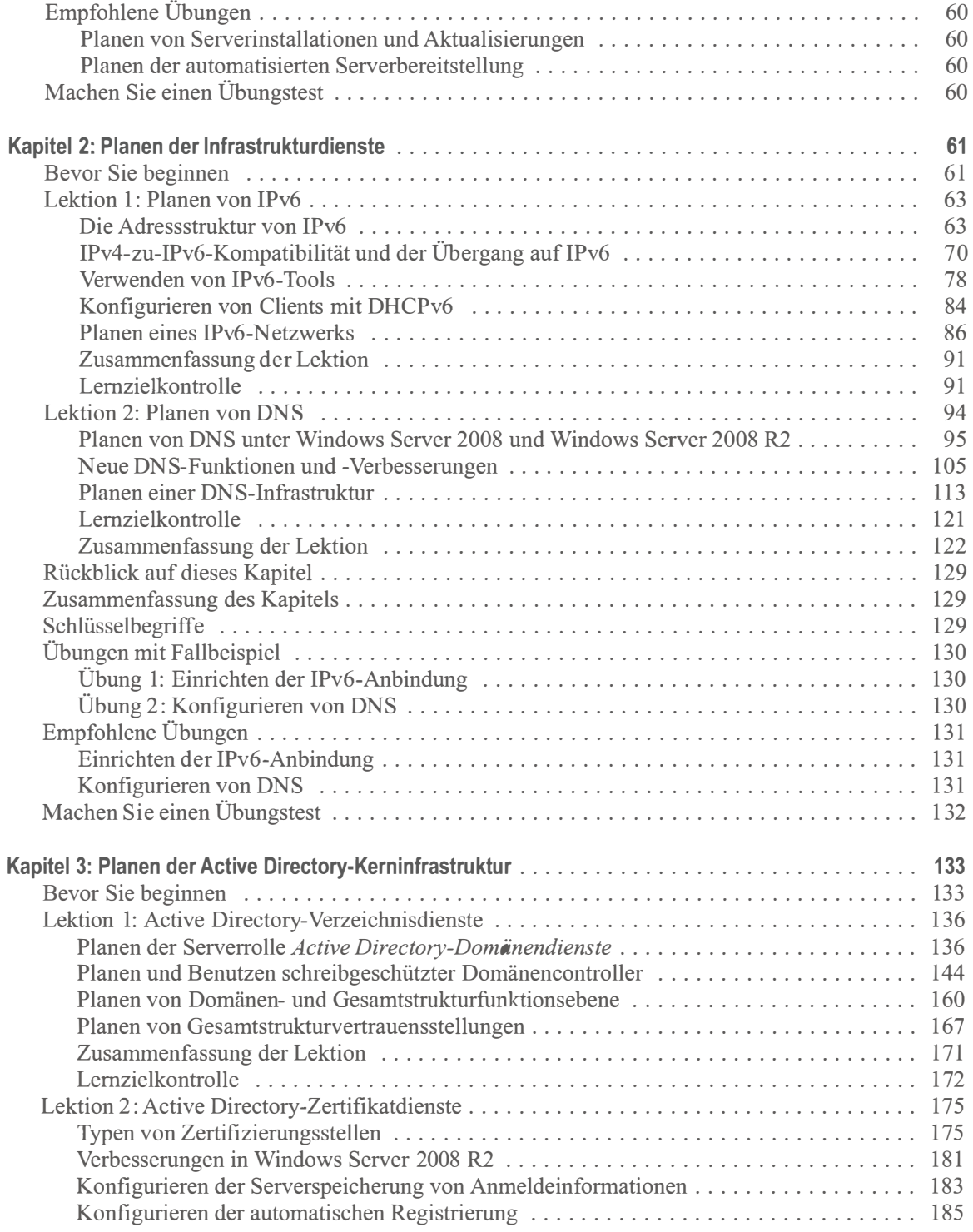

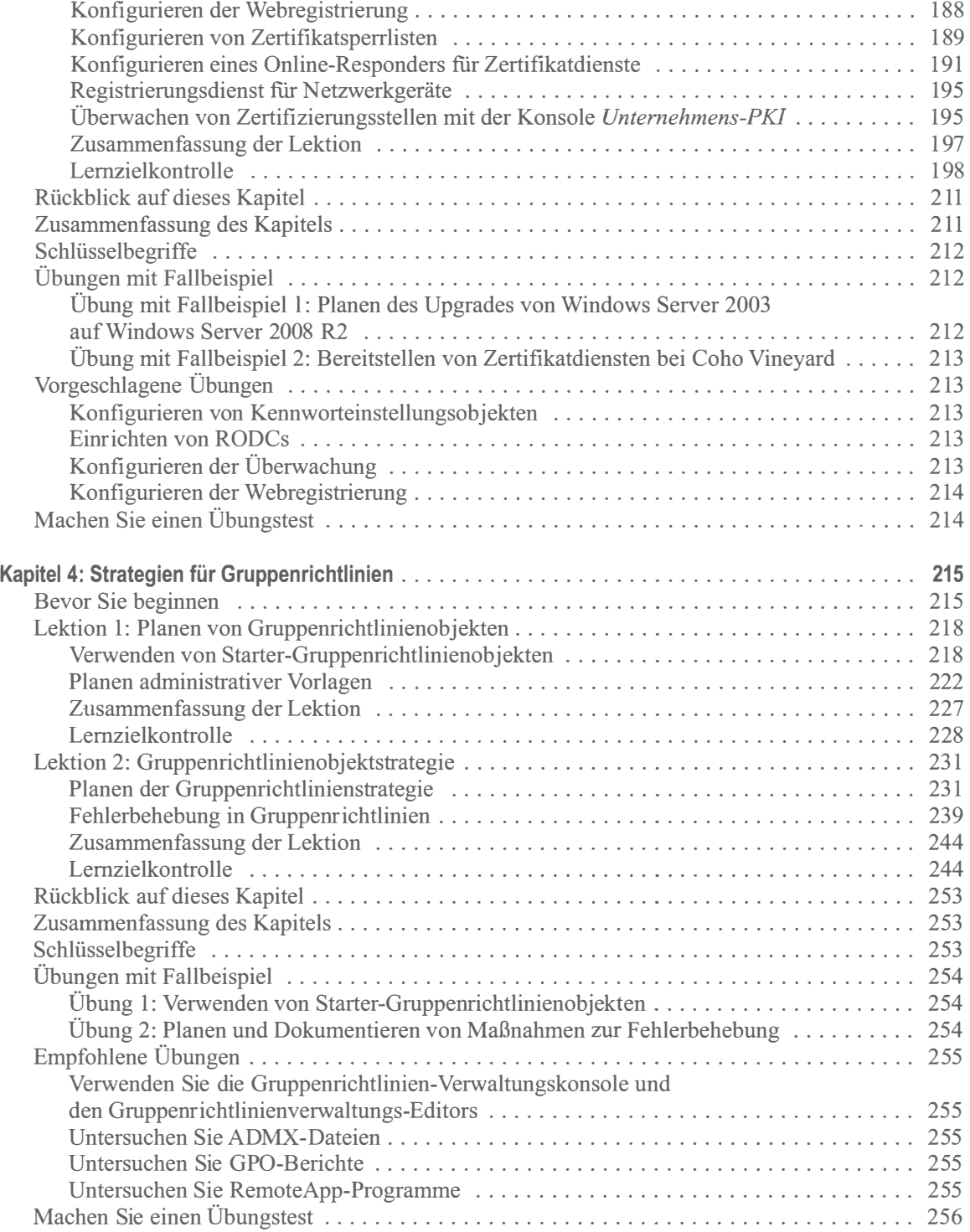

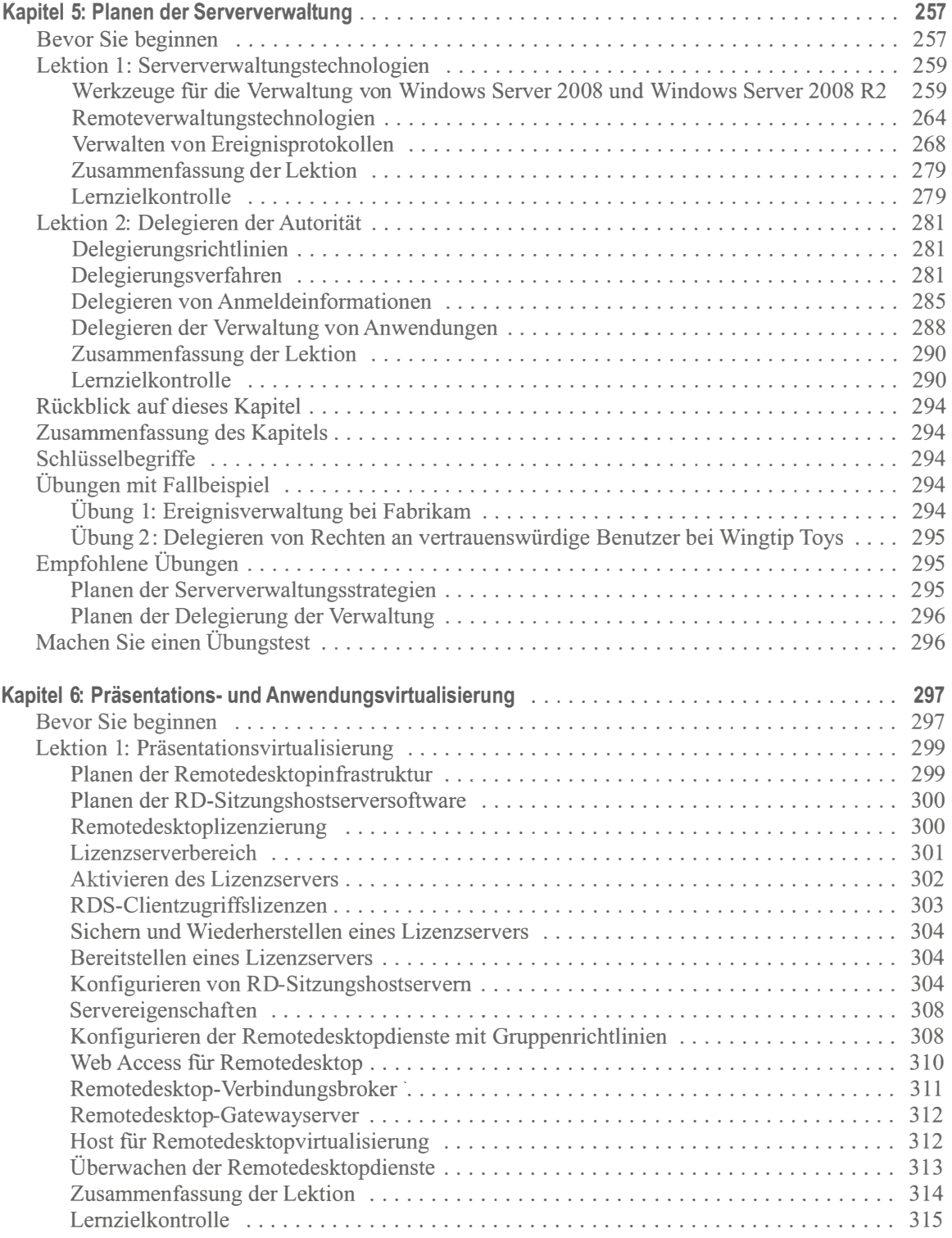

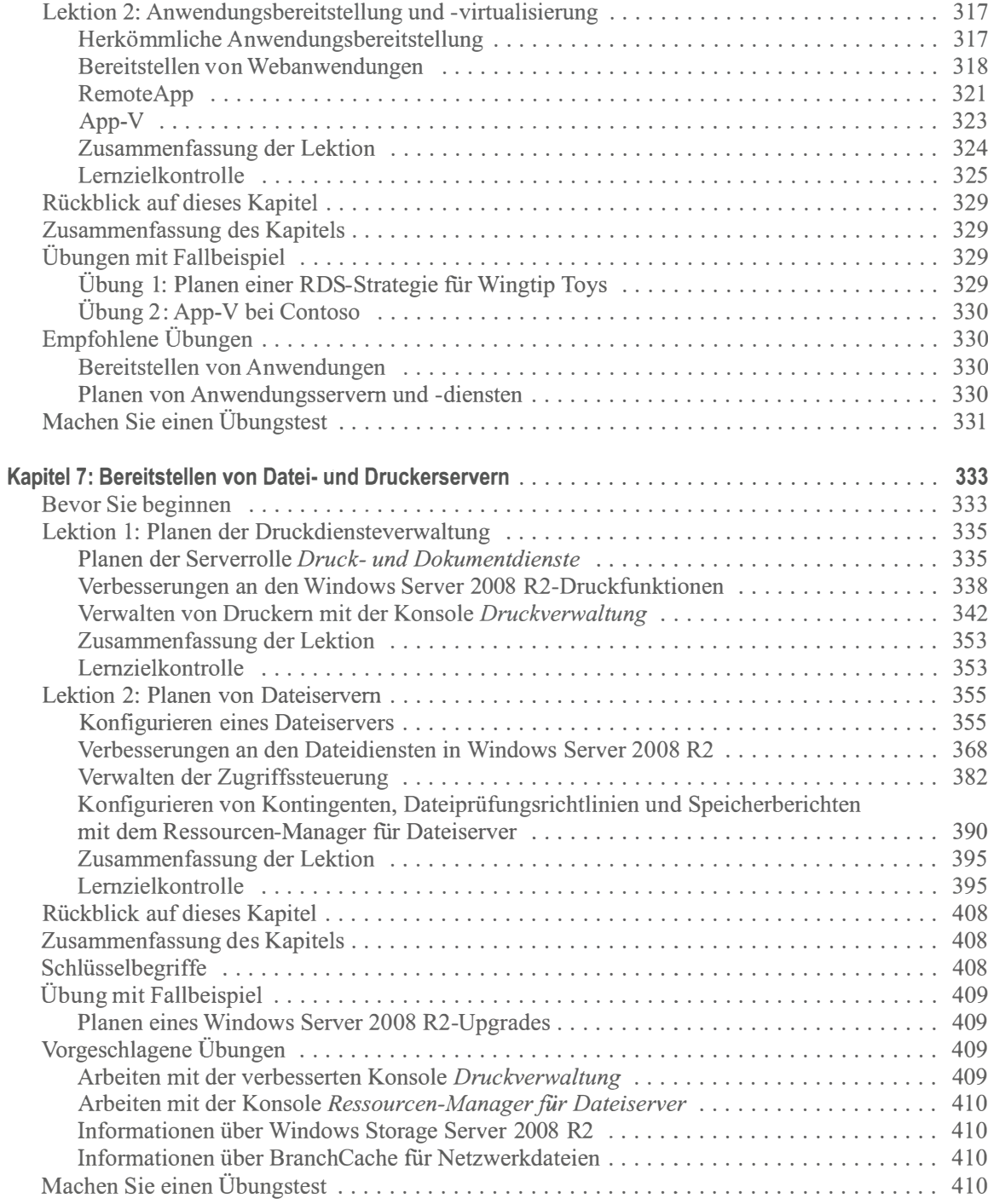

![](_page_30_Picture_165.jpeg)

![](_page_31_Picture_235.jpeg)

![](_page_32_Picture_147.jpeg)

![](_page_33_Picture_185.jpeg)